## SAP ABAP table /SAPSLL/AUSFUHR\_ANTRAG\_REQUEST {Proxy Structure (generated)}

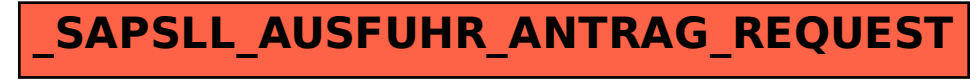